## Půlsemestrální zkouška ISS, 30.10.2019, zadání B

Login: ........................ Pˇr´ıjmen´ı a jm´eno: ...................................................... Podpis: ............................ (prosím čitelně!)

**Příklad 1** Převedte komplexní číslo  $z = \sqrt{50} - j\sqrt{50}$  do exponenciálního tvaru. Pomůcka: exponenciální tvar je  $z = re^{j\phi}$ , kde r je modul a  $\phi$  je argument komplexního čísla.

z = ....................

Příklad 2 Rozložte cosinusovku s diskrétním časem na dvě komplexní exponenciály. Vyznačte, co jsou (komplexní) konstanty a co jsou funkce diskrétního času n. Pomůcka: cos  $\alpha = \frac{e^{j\alpha}+e^{-j\alpha}}{2}$  $\frac{-e^{-j\alpha}}{2}$ .  $x[n] = 2 \cos \left( \frac{2\pi}{128} n - \frac{\pi}{6} \right)$  $\frac{\pi}{6}$ 

x[n] = ..............................

**Příklad 3** Napište hodnoty komplexní exponenciály  $x[n] = e^{j\frac{\pi}{4}}e^{j\frac{2\pi}{8}n}$  ve slo**žkovém tvaru** pro  $n = 0 \ldots 7$ . Pro zjednodušení můžete použít  $q = \frac{1}{\sqrt{2\pi}}$  $\frac{1}{2}$ .

| $\mathbf n$ |  |  | $\overline{\phantom{0}}$ | - |
|-------------|--|--|--------------------------|---|
| x n<br>. .  |  |  |                          |   |

**Příklad 4** Dopište kód v jazyce C pro generování komplexní exponenciály  $e^{j\frac{2\pi}{N}kn}$  pro zadané parametry N a k a pro  $n = 0...255$ . Reálnou složku očekávám v poli re, imaginární složku v poli im. Budete-li potřebovat, dodeklarujte si jakoukoliv další proměnnou. Funkce cos a sin můžete použít, jiné ne.

```
double re[256], im[256];
int N=256, k=3, n;
for (n = 0; n < N; n++) {
```
## }

**Příklad 5** Nakreslete schéma číslicového filtru, jehož výstupní vzorek  $y[n]$  je aritmetickým průměrem vstupních vzorků  $x[n], x[n-1]$  a  $x[n-2]$ . Nezapomeňte, že povolené operace jsou pouze násobení, součet a zpoždění o jeden vzorek.

**Příklad 6** Filtr s nekonečnou impulsní odezvou (IIR) má diferenční rovnici  $y[n] = x[n] + 0.5y[n-1] - 0.5y[n-2].$ Vypočítejte první 4 vzorky jeho impulsní odezvy.

 $h[0] = \dots \dots \dots \dots, \quad h[1] = \dots \dots \dots \dots, \quad h[2] = \dots \dots \dots \dots, \quad h[3] = \dots \dots \dots \dots$ 

**Příklad 7** Impulsní odezva filtru FIR je  $h = \begin{bmatrix} 1 & -1 & 1 & -1 & 1 & -1 \end{bmatrix}$ . Nakreslete **přibližně** frekvenční charakteristiku tohoto filtru a rozhodněte, zda se jedná o dolní propust / horní propust / pásmovou propusť / pásmovou zádrž. Svůj postup velmi stručně popište.

Příklad 8 Najděte koeficient podobnosti (koeficient průmětu do báze) pro zadaný signál a zadanou bázi. Pomůcka:  $c = \sum_{n=0}^{N-1} x[n]b[n]$ 

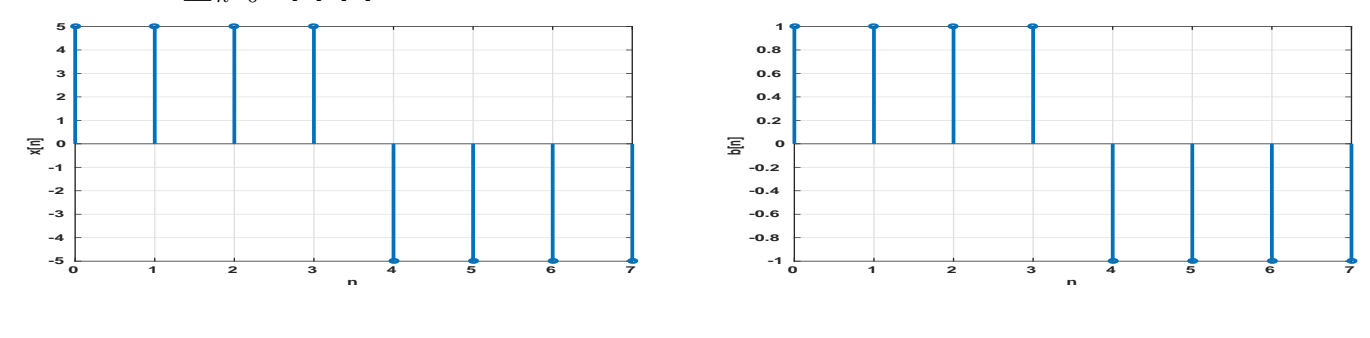

c = .................

Příklad 9 Vypočtěte první 3 koeficienty diskrétní Fourierovy transformace (DFT) pro konstantní (stejnosměrný) signál:  $x[n] = 5$  o délce  $N = 100$  vzorků. Pomůcka:  $X[k] = \sum_{n=0}^{N-1} x[n]e^{-j\frac{2\pi}{N}kn}$ .

## X[0] = .............. X[1] = .............. X[2] = ..............

**Příklad 10** Pro diskrétní signál o délce  $N = 256$  vzorků na vzorkovací frekvenci  $F_s = 8000$  Hz proběhl výpočet DFT, maximum modulu bylo nalezeno na  $k_{max} = 52$ . Převedte tento index koeficientu na standardní frekvenci v Hertzích.